**MASSKIRAnalyzer Crack Keygen Free Download [32|64bit]**

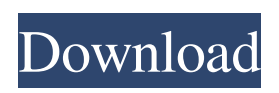

- KIR genes are currently the best validated markers for population genetics studies. MASSKIRAnalyzer allows performing this kind of study. -

MASSKIRAnalyzer can be used to: - Determine KIR profiles; - Create new families; - Compare and classify different populations; - Identify genomic regions; - Identify haplotypes; - Identify populations; - Analyze patterns; - Identify individuals; - Detect populations; - Detect populations with a specific genetic profile; - Detect specific haplotypes and KIR gene combinations; - Detect specific haplotypes and KIR gene combinations; - Detect specific haplotypes and KIR gene combinations; - Detect specific haplotypes and KIR gene combinations; - Determine identity between individuals; - Compute relatedness index; - Compute and display rho values; - Compute and display delta values; - Compute and display haplotype frequencies; - Compute and display haplotype frequencies; - Compute and display haplotype frequencies; - Compute and display haplotype frequencies; - Compute and display

frequency of KIR genes within a sample; - Compute and display frequency of KIR genes within a sample; - Create families with variants; - Create families with variants; - Analyze allelic heterogeneity; - Analyze allelic heterogeneity; -

MASSKIRAnalyzer Activation Code can be used for analysis of data from the commercial kits and kits developed by Kazusa DNA Research Institute. MASSKIRAnalyzer functions: Performs basic quality control procedures. Determines the total number of KIR genes present in the panel analyzed. Determines the gene content diversity of each panel. Determines the presence of "outlier" samples (samples that deviate from the expected distribution). Determines the sample quality based on the typing profile. Calculates the KIR haplotype and allele frequencies of the sample. Allows you to perform advanced analysis for further interpretation of the results. Features a comprehensive comparison report which demonstrates the performance of the kit analyzed. Additional Information: Available as both a standalone application and a plugin in our MIRCOGEN software suite. Version History: Version: 1.1 Release Date: May 19, 2017 Latest Release: 1.1.0 R2-version: 1.0 Added Analysis Option: Mix Mode Allows the user to independently choose the number of KIR

## genes to be analyzed Version: 1.0 Release Date: November 2, 2014 Added Analysis Option: Mix Mode Allows the user to independently choose the

number of KIR genes to be analyzed Version: 1.0.0 Release Date: November 2, 2014 Latest Release: 1.0.0 It takes in consideration the genotype profile, samples quality, and its gene content diversity. It also generates a complete report with the comparison between the expected and analyzed data. Genome Diversity: Quantification of the genotype diversity is a measure of how close or far the overall sample is from the expected distribution. In other words, it indicates how far the average sample is from the expected pattern. Each population is assigned a Genome Diversity Index (GDI) value. The expected pattern of a genotype is based on the allelic distribution of the population as measured by Kazusa's KIR Gene Typing Service. Therefore, an actual genotype pattern that is different from the expected pattern may indicate a difference in the observed genotype pattern. Any deviations from the expected pattern are referred to as "outliers" and are excluded from the calculation of the sample's GDI.

(GDI value will 1d6a3396d6

MASSKIRAnalyzer is a newly developed application designed to analyze KIR genotyping data. It combines the advantages of the DNA cloning protocol and the NGS technology. MASSKIRAnalyzer has several unique features that can increase the speed of performing the analysis of gene content, and improve the accuracy of the results obtained. The main features of MASSKIRAnalyzer are: 1. The ability to handle all possible KIR genotypes MASSKIRAnalyzer can manage all the possible KIR genotypes. Unlike other applications that are designed to analyze only KIR genes that have the same structure, MASSKIRAnalyzer can analyze the genes that have different structures. MASSKIRAnalyzer can handle the structural variants with the gene content diversity of more than 1:10,000. 2. The ability to analyze the KIR genes in more than one locus MASSKIRAnalyzer can analyze

the KIR genes in more than one locus. For the genes in more than one locus, MASSKIRAnalyzer can perform the analysis separately for each locus. 3. The ability to analyze the genes with the various gene structures MASSKIRAnalyzer can perform the analysis of the genes with various gene structures. The gene structures can be divided into three types: the genes with one locus, the genes with two loci, and the genes with multiple loci. 4. The ability to search for the genes with high gene content diversity MASSKIRAnalyzer can analyze the KIR genes with the gene content diversity more than 1:10,000. MASSKIRAnalyzer can find the genes with a gene content diversity of more than 1:10,000 in all of the loci within a few seconds. In addition, the analysis can be performed with the gene content diversity larger than 1:10,000 in more than 50 loci. 5. The ability to perform the analysis of the other genes MASSKIRAnalyzer can analyze other genes such as the MHC genes, the KIR genes of the classical type, and the KIR genes of the non-classical type. 6. The ability to process the large number of input files MASSKIRAnalyzer can process the large number of input files within a few seconds.Q: How to remove the attachment in odata 4.0 I am currently working with OData 4

The software uses a graphical user interface to analyze input files and determine (via two- and threelocus allele-gene combinations) the presence of specific KIR genes and alleles in studied populations. Input file format MASSKIRAnalyzer expects to receive input files in the \*.tabdel format. In addition, the program can process files of the other input formats: \*.txt, \*.fasta, \*.genbank Notes The file extension of the input files is \*tabdel for two-locus gene combinations and \*.3L for three-locus combinations. Input file is required to be in \*.tabdel format. When you run the analysis on your computer, MASSKIRAnalyzer expects files with the extension \*.tabdel to be already present on your computer. To open the program, you will need to copy the files \*.tabdel from the specified location to the directory: Run MASSKIRAnalyzer. Usage The MASSKIRAnalyzer interface is shown in the figure below. After launching the software, you will be asked to select the group of the analyzed populations. Next, the data file will be loaded. The DNA sequence

is displayed in the main window of the software in the window of the program presentation. After the DNA sequence is loaded, you are able to select the region of interest. If the desired region is not displayed on the main window of the program, it is necessary to click the "DNA" tab to select a given region. The selected region of interest is displayed in a new window. The system will display the length of the selected region. In the next step, you will be asked to select the chromosomal location of the genes of interest in the following window. After the chromosomal location is selected, you will be able to select the type of data, for example, exons, introns, promoter, CpG, etc. At the final step, a checkbox is set, which will allow you to exclude the genes of interest from further analysis. If this checkbox is checked, a dot appears before the name of the gene of interest. If the checkbox is not checked, the name of the gene of interest is not displayed. After this, a checkbox is set, which will allow you to exclude the chromosomal location of the genes of interest from further analysis. If this checkbox is checked, a dot appears before the name of the chromosomal

location of the gene of interest. If the checkbox is not checked, the name of the chromosomal location of the gene of interest is not displayed. At the final step, the file containing the results will be created. The output can be saved in the specified directory, in the

**System Requirements For MASSKIRAnalyzer:**

## Version: 0.3.8 Size: 512 MB RAM and 1.3 GB of free hard disk space System requirements: Version: 0.3.7 Version: 0.3.5 Version: 0.3.4 Size:

[https://www.bondhuplus.com/upload/files/2022/06/9ISVMB1pQqneVBgvv7DH\\_07\\_6d3fbc204a41c43c42c8a145e40d420b\\_file.pdf](https://www.bondhuplus.com/upload/files/2022/06/9ISVMB1pQqneVBgvv7DH_07_6d3fbc204a41c43c42c8a145e40d420b_file.pdf) <http://yotop.ru/2022/06/07/slide-linker-crack-incl-product-key-free-download/> <https://versiis.com/4343/protea-antivirus-tools-quick-heal-3-03-295-crack-with-license-code-win-mac-updated-2022/> <http://dox.expert/?p=12872> <https://thecryptowars.com/ektron-webimagefx-free-download/> <http://www.danielecagnazzo.com/?p=6390> <https://formacionendeporte.es/sanwhole-exchange-crack-incl-product-key-download-for-pc-latest> <https://www.capitta.it/wp-content/uploads/2022/06/PotPlayer.pdf> [https://socialspace.ams3.digitaloceanspaces.com/upload/files/2022/06/ltTBzI6XSYcf5w9NnpOo\\_07\\_9482dd77a4234024c34a15e8d](https://socialspace.ams3.digitaloceanspaces.com/upload/files/2022/06/ltTBzI6XSYcf5w9NnpOo_07_9482dd77a4234024c34a15e8d08734dd_file.pdf) [08734dd\\_file.pdf](https://socialspace.ams3.digitaloceanspaces.com/upload/files/2022/06/ltTBzI6XSYcf5w9NnpOo_07_9482dd77a4234024c34a15e8d08734dd_file.pdf) <http://www.hjackets.com/?p=61037> <http://jewellocks.com/salmon-viewer-crack-free-license-key-free-download-pc-windows-final-2022/> [https://greenglobalist.com/wp-content/uploads/2022/06/Everest\\_Dictionary\\_with\\_databases-1.pdf](https://greenglobalist.com/wp-content/uploads/2022/06/Everest_Dictionary_with_databases-1.pdf) <https://pteridoportal.org/portal/checklists/checklist.php?clid=7993> [http://lambasafar.com/wp-content/uploads/2022/06/Xilisoft\\_Video\\_Converter\\_Platinum.pdf](http://lambasafar.com/wp-content/uploads/2022/06/Xilisoft_Video_Converter_Platinum.pdf) <https://biodenormandie.fr/get-cpu-id-crack-full-product-key-free-download-latest/> <http://texocommunications.com/free-one-click-zip-rar-wizard-license-key-full-free-march-2022/> <https://www.pteridoportal.org/portal/checklists/checklist.php?clid=7992> <https://www.madreandiscovery.org/fauna/checklists/checklist.php?clid=12203> <https://damariuslovezanime.com/free-flv-to-avi-converter-crack-free/> <http://www.advisortic.com/?p=23912>